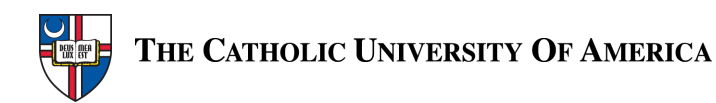

# *Administrative Access Only Cardinal Financials Access Request Form*

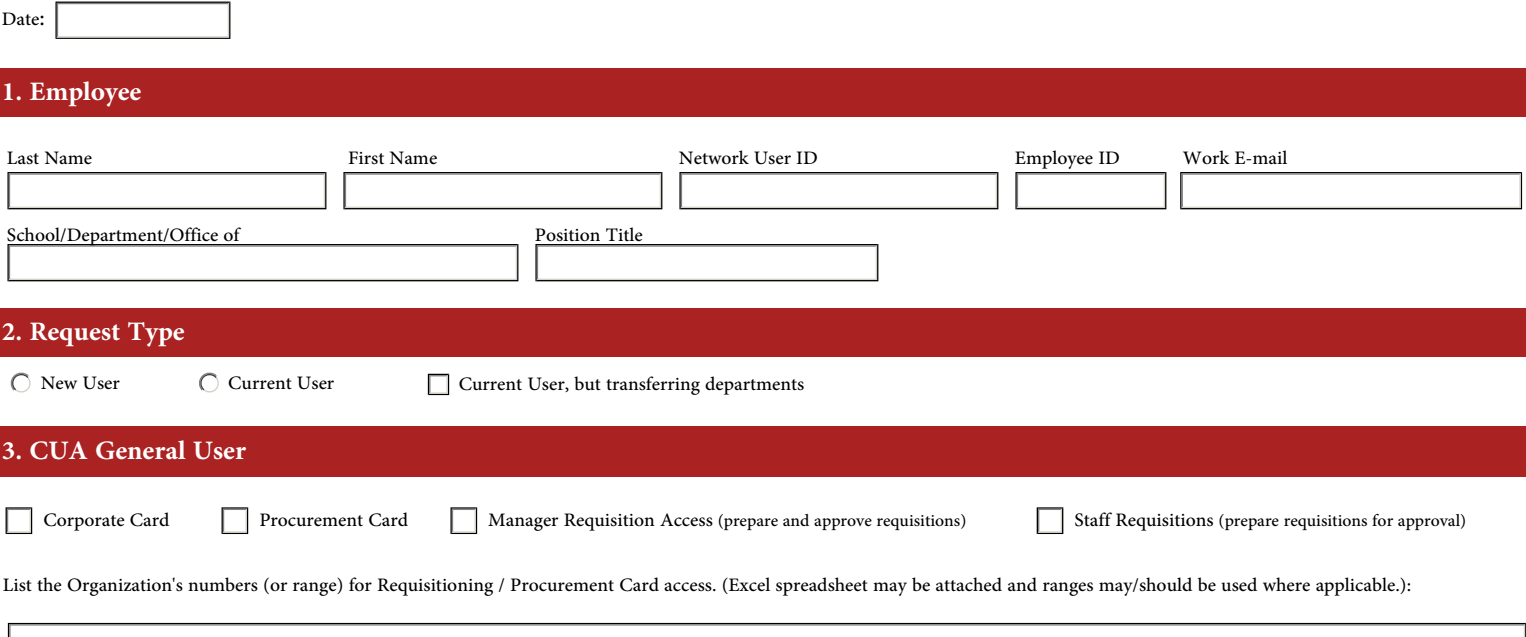

# **4. Financial Report and Inquiry Access for CUA General User**

Please list the Organization numbers (or give the Organization number range) for inquiry and report access. Note that organizations that are listed for requisitioning access are by default included in the reporting and inq

### **5. This Section is for Financial Staff Only**

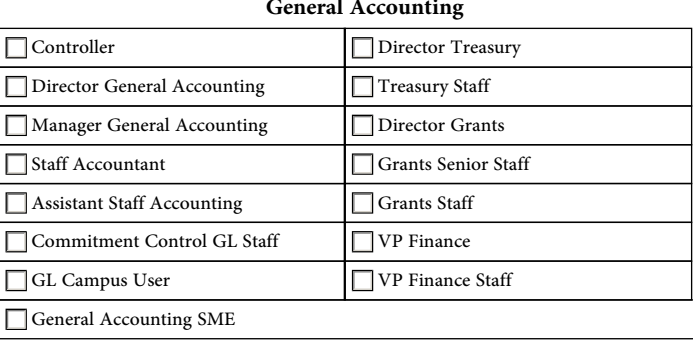

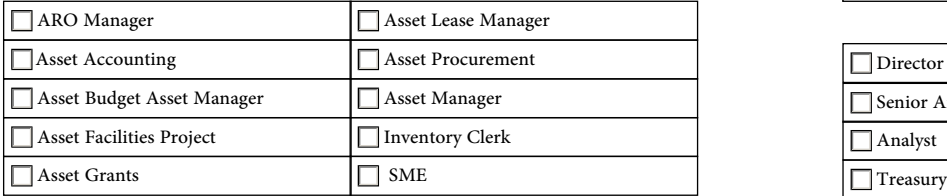

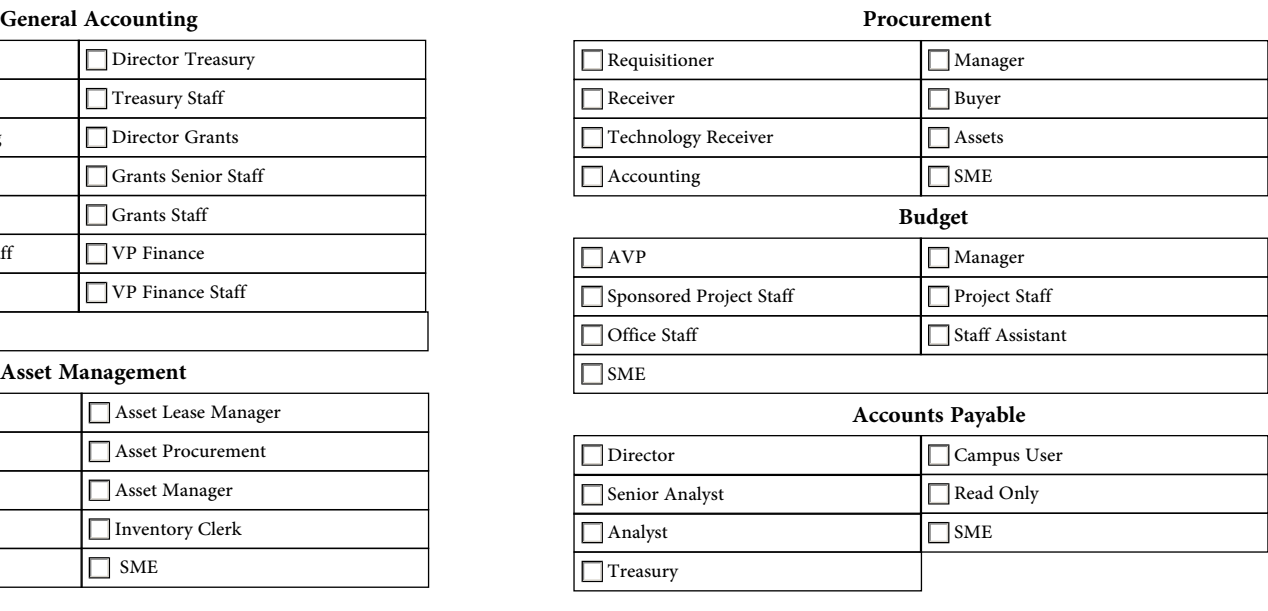

## **6. Approval**

Name of Dean or Department Head: Signature of Dean or Department Head: Signature of Dean or Department Head: Signature of Dean or Department Head:  $\blacksquare$